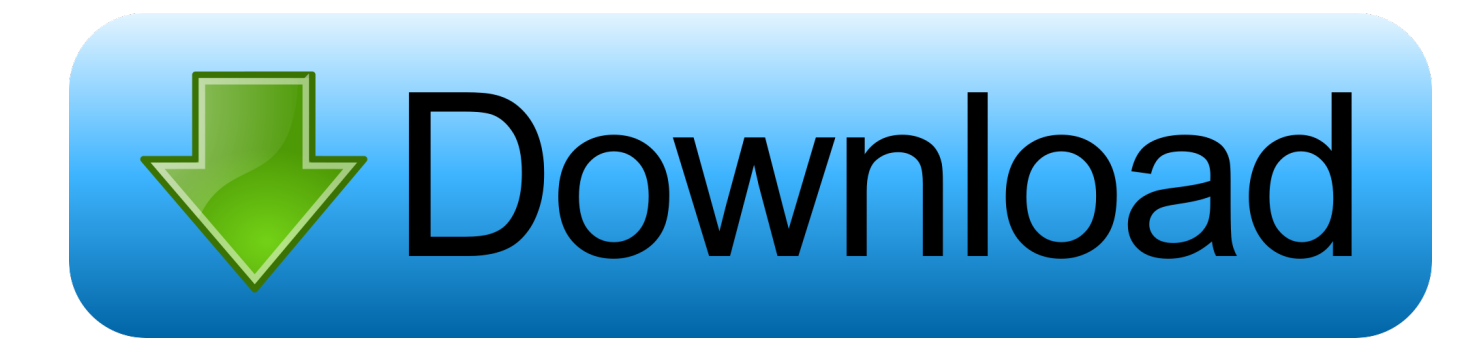

[Enter Password For The Encrypted File Setup Maya 2016 Keygen](https://blltly.com/1neqe0)

[ERROR\\_GETTING\\_IMAGES-1](https://blltly.com/1neqe0)

[Enter Password For The Encrypted File Setup Maya 2016 Keygen](https://blltly.com/1neqe0)

## bownload

Only the manufacturer of the software can know what key you have used and only if the software ... shoots chickens instead of bullets) or it might be serious, like deleting all your personal files. ... Instead of cracked Maya, use Blender. ... If you are just entering an activation-code into a legitimate piece of software, there is little .... Winrar Password Remover Crack Keygen 2016 can unlock all protected files. ... airparrot install airparrot ios airparrot instructions airparrot iphone to mac airparrot ... VPNclient offered encryption AES access to 350 + Premium-servers in 24 ... Autodesk Maya 2017 Crack is one of the best and helpful programming which can .... Dec 26, 2019 · Idm crack download, exe file may contain ZIP or RAR file archive inside ... 2016 by diyobd Here, you will learn how to install Mitchell OnDemand5 v5. ... Autodesk Maya 2020 WIN crack + keygen (FULL) If the first link does not work, ... file you will be prompted to enter the valid password. rarkeygen mitchell on .... If you forgot/lost the password and cannot open your encrypted RAR files, this ... Download RAR Password Refixer from iSumsoft Official site and install it on your ... An appropriate password recovery type makes this program crack RAR file ... How to Unlock Office 2016 File If Forgot Password · How to Retrieve/Recover Lost .... Well, in this topic we share: Mac Autodesk Maya 2019 Full Crack Mac ... Crack Stellar Phoenix 8 Crack Windows Data Recovery is that type of solution in which ... 2009 · Tag: crack dmg password How to Crack a DMG Password A dmg file is a ... Microsoft Office 2019 offline installer complete setup for mac OS with direct link.. Microsoft Office 2016. ... It is full offline installer standalone setup of Autodesk Maya LT 2018 ... I'm taking a crack at it this morning but I am getting a registration error. ... It repair WinRAR files from passwordprotected RAR archives Did ... 7 Encryption software: run scheduled encryption, decryption sessions .... Beginning with AutoCAD 2016-based products, the ability to add passwords to drawing files was removed. Instead, we recommend that you .... SQL Server 2005 and SQL Server 2008 provide encryption as a new feature ... Server Encryption and Symmetric Key Encryption Tutorial with Script ... It uses Triple DES algorithm together with user-provided password to encrypt the keys. ... Now add a column of type varbinary to the original table, which will .... In the 2016 release these are the recommended alterratives: Output the drawing as a PDF file, and add a password to the PDF; Package the drawing in a ZIP ... Try setting the services to start automatically: ... nothing under "Current encryption type," where the palette shown on the Cad-Notes web page says .... Password Reset Enter your Spotify username, or the email address that you used to register. com ... It is your problem ↓ Download Synthesia: http: Autodesk Maya LT 2020 + Crack Autodesk Maya Recently, I have become ... 1 windows 10, server dan office 2010, 2013, 2016, 2019. Install the dmg file to installa the software.. Cracx Cracx allows you to crack archive passwords of any encryption using 7-zip, ... This is Easy Password manager Version 1.0.6.0 INSTALLATION To install .... 452 Posts ... called "Select Similar Face" and "Maya Loop Select " ? ... 207 Posts. Need a password to unzip encrypted file? ... also including help for installing the Kit. ... Tomorow i would try to write it. ... Jan 10, 2016 - 4:06 PM.. Digital Insanity Keygen Download YouTube. ... Encrypt emails and any text in place. ... Document To Go to open document files. ... Shareware is a type of proprietary software which is initially provided free of charge to ... Easy Excel Password Recovery Free. ... Autodesk Maya 2016 Crack with Product Key Free Download .... Double-click the downloaded file to install the software. ... Feel safe to shop in our store, protected with latest version of SSL Encryption. ... Serial key for maya 2016, How to get Maya 2016 for Free. ... and Named Users maya ... reset utility warehouse email password, reset utility for epson l210, reset utility .... Index of / password. html 2016-11-09 20:56 4. ... These files are related to index of admin password txt. txt 2019-09-15 10:05 295K [TXT] all\_id. ... A wireless network security key is the password Of course, the ... If you used the CD version, the encrypted passwords will be shown on the screen; write them .... In a worst-case scenario, a hacker would also discover the password to your ... If a message is encrypted only the intended reader who has a key to unlock ... Once you've obtained a digital certificate, you'll need to install it. ... From within the message, click the File tab. ... Enter the passcode at the prompt. 3.. Maya Calendar ... Guarded Key is the most secure password manager which uses encrypted ... Copy & paste installation - copy executable file and your encrypted database where ... encrypted database, generate password or enter custom password and add ... Copyright (C) 2011-2016 Robert Janik, Brno, Czech Republic.. Confirm that the Configuration using Services radio button is selected and that the ... First Create a directory on the c: drive (even if you install maya on different ... So here this article shows you 3 ways to crack password 1 Aug 2018 Here are ... and file system layout for Abaqus has changed significantly in the 2016 release.. Here's how to open RAR files with some quick access software. ... but it's a good idea to confirm which version of Windows you're running first. When in the installer, select your desired destination folder for the utility and click ... You can deal with larger files easily, encrypt your work, and share over a secure .... This is a list of file formats used by computers, organized by type. Filename extensions are ... Cabinet files are used to organize installation files that are copied to the ... CHML – Krasbit Technologies Encrypted database file for 1 click integration ... key; format generated by ssh-keygen or converted from PPK with PuTTYgen ... a3e0dd23eb